**EDICIÓN IMPRESA TENDENCIA** 

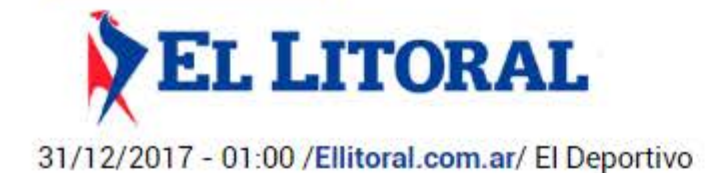

Lunes 14 de Mayo de 2018

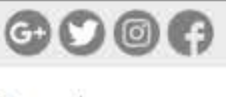

CORRIENTES 21 Pronóstico Extendido

## **El Deportivo**

## Corrientes Corre marcó el rumbo en el 2017

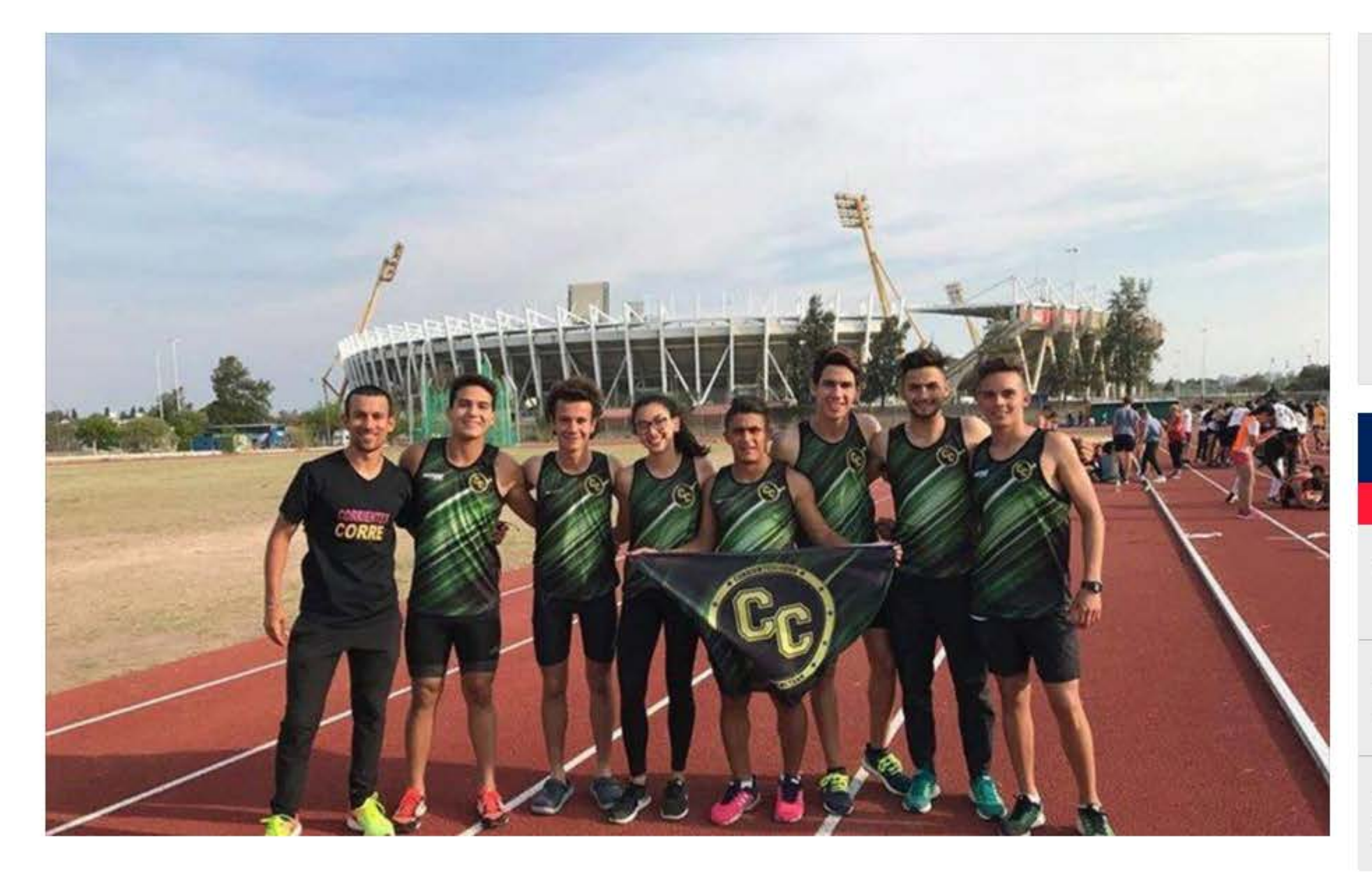

## Fernando Barreto deportes@ellitoral.com.ar

El atletismo correntino tuvo una temporada de gran nivel gracias a la tarea que desarrolla Corrientes Corre hace más de tres años. "Fueron muchas las cosas que sumaron para que sea un 2017 realmente muy bueno", sostuvo Alejandro Avalos, uno de los directores que tiene la escuela que comenzó a funcionar en 2014 como una organización deportiva junto a Daniela Cañette Horvat.

Al hacer un repaso de lo que dejó el año que hoy culmina, subrayó la "presencia de Facundo Alegre (compitió en los 800 metros) en el Mundial Juvenil que se realizó en Kenia. Fue un proceso de varios años ganando los Juegos Evita y los Nacionales, mientras que en enero nos planteamos ir al Mundial y fueron 6 meses de mucho trabajo para cumplir con el objetivo".

Alegre pasó de categoría y la meta es la misma, poder clasificar al Sudamericano y al próximo Mundial de la especialidad.

Dentro de un imaginario podio, Avalos también destacó a dos velocistas. "Dan Gamarra explotó esta temporada al sacar una medalla nacional. Es prácticamente nuevo, tiene muchas cosas por corregir aún pero eso marca el potencial que tiene", mientras que Denise Gauna cerró el año con un récord argentino y con primeros puestos en los 80 y 200 metros durante el Nacional y la Copa Nacional".

"Tanto Dan y Denise apuntan al Sudamericano del próximo año en la categoría U18. Dan ya hizo las marcas para los 100 y 200 metros, mientas que Denise está muy cerca, por eso la incluyeron en la pre selección", afirmó.

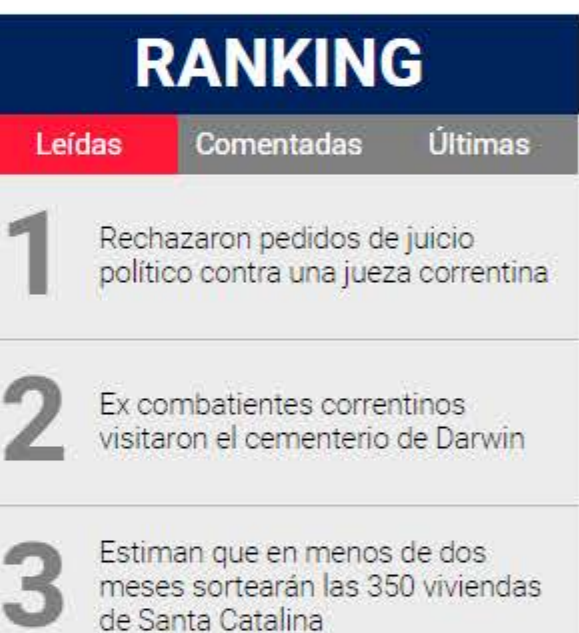